*Insert new clauses and corresponding annexes as follows:*

# **45. Management Data Input/Output (MDIO) Interface**

# **45.2 MDIO Interface Registers**

*EDITORS NOTE (NOT TO BE INCLUDED IN DRAFT): the sections below correspond to remein\_3bn\_05\_0114.pfd slide 8.*

**45.2.aa Where should we put PHY-Link registers?**

### **45.2.aa.1 10GPASS-XR PHY Discovery control register (Register x.w, x.x)**

The PHY Discovery process is used to bring up new CNUs on the EPoC Coax network. The PHY Discovery control registers direct this process which is fully described in subclause  $102.4$ . The assignment of bits in the 10GPASS-XR PHY Discovery control registers are shown in [Table 45–TBD.](#page-0-0)

#### <span id="page-0-0"></span>**Table 45–TBD—10GPASS-XR DS Profile descriptor control registers bit definitions**

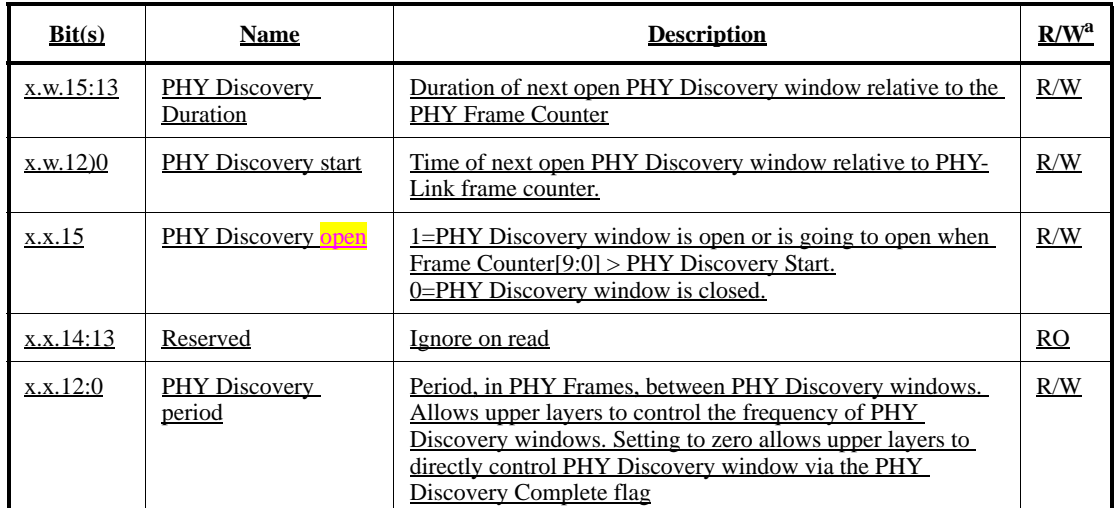

 $\frac{\text{a}}{\text{RO}}$  = Read only, R/W = Read/Write

#### **45.2.aa.1.1 PHY Discovery Duration**

These bits are used to set the duration, in PHY-Link frames, of the next PHY Discovery window.

#### **45.2.aa.1.2 PHY Discovery start**

These bits determine when the next PHY Discovery window is opened.

#### **45.2.aa.1.3 PHY Discovery open**

This bit conveys when the PHY Discovery window is or is going to open. When the bit is set to a one via the MDIO interface a PHY Discovery window will be opened when PHY Discovery start is equal to PHY Frame counter (see ). Whenever a PHY Discovery window is open the PHY sets this bit to a one. When the

PHY Discovery window closes (i.e.,  $=$  PHY Frame counter  $=$  PHY Discovery start  $+$  PHY Discovery period) the PHY sets this bit to a zero. (00–1) period) the  $PHY$  sets this bit to a zero.

### **45.2.aa.1.4 PHY Discovery period**

These bits determine the repetition frequency of the PHY Discovery window. When set to a non-zero value a PHY Discovery window will be opened once every PHY Discovery period PHY-Link frames. When set to zero a PHY Discovery window is sent the next time PHY Discovery start is equal to the PHY frame counter. if the PHY Discovery open bit is set to a one via the MDIO interface.

*EDITORS NOTE (NOT TO BE INCLUDED IN DRAFT): the sections below correspond to remein\_3bn\_05\_0114.pfd slide 8 and should be placed in subclaluse 45.2.1*

### **45.2.1 PMA/PMD registers**

#### **45.2.1.60d 10GPASS-XR PHY frame counter bit definitions**

The assignment of bits in the 10GPASS-XR PHY frame counter bit definition is shown in [Table 45–51d](#page-1-0) 

#### **Table 45–51d—10GPASS-XR frame counter register bit definitions**

<span id="page-1-0"></span>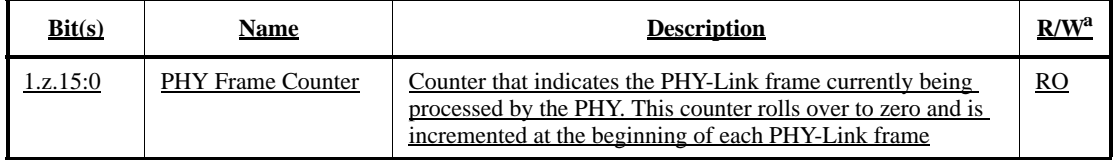

 $\frac{a}{b}RO = Read only$ 

#### **45.2.1.60d.1 PHY Frame Counter (1.z.15:0)**

These bits reflect the current PHY-Link frame count. This counter is incremented at the beginning of the PHY-Link frame and, on terminal count, rolls over to zero.

*EDITORS NOTE (NOT TO BE INCLUDED IN DRAFT): the sections below correspond to remein\_3bn\_06\_0114.pfd slide 4.*

### **45.2.1.60e10GPASS-XR DS PHY-Link control register (Register 1.a)**

The assignment of bits in the 10GPASS-XR DS PHY-Link control register are shown in [Table 45–51e.](#page-2-0)

### **Table 45–51e— 10GPASS-XR DS PHY-Link control register bit definitions**

<span id="page-2-0"></span>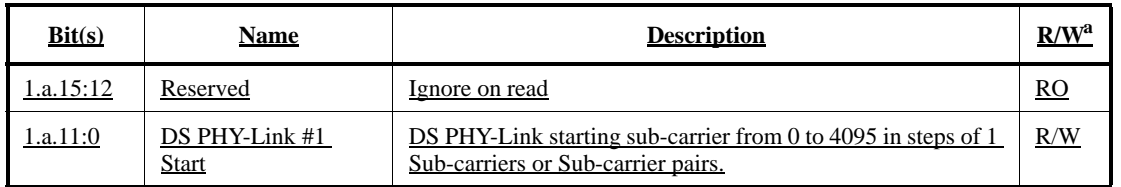

 $\frac{a}{B}RO = Read$  only,  $R/W = Read/W$ rite

### **45.2.1.60e.1 DS PHY Link #1 Start (1.a.11:0)**

The DS PHY Link #1 Start bits are used to set the starting sub-carrier (or sub-carrier pair in the case of a device operating with an FFT size of 8k) of the downstream PHY-Link. It specifies the lowest frequency sub-carrier of the downstream PHY-link used to carry PHY-Link information bits. See 102.2.1 for additional details on the downstream PHY-Link.

*EDITORS NOTE (NOT TO BE INCLUDED IN DRAFT): the sections below correspond to remein\_3bn\_06\_0114.pfd slide 5.*

### **45.2.1.60f 10GPASS-XR DS PHY-Link search control register (Registers 1.b, 1.c. 1.d)**

The assignment of bits in the 10GPASS-XR DS PHY-Link search control registers are shown in [Table 45–](#page-3-0) [51f](#page-3-0).

#### <span id="page-3-0"></span>**Table 45–51f—10GPASS-XR DS PHY-Link search control register 1 bit definitions**

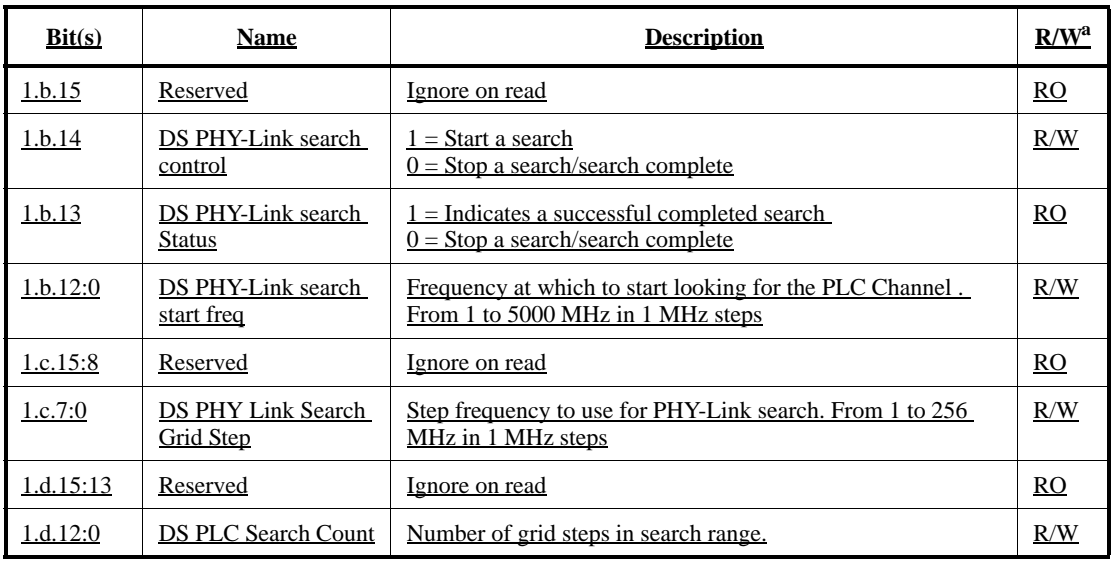

 $\frac{a}{B}RO = Read$  only,  $R/W = Read/W$ rite

# **45.2.1.60f.1 DS PHY-Link search control (1.b.14)**

When this bit is set to a one the PHY is enabled to search for the PHY-Link. When set to a zero by the PHY this bit indicates searching has completed, when set to a zero by the MDIO interface searching is disabled.

#### **45.2.1.60f.2 DS PHY-Link search Status (1.b.13)**

When this bit is set to a one the PHY has successfully identified a PHY-Link. When set to a zero the PHY has completed searching and was unable to identify a PHY-Link.

#### **45.2.1.60f.3 DS PHY-Link search start freq (1.b.12:0)**

These bits specify the frequency, in 1 MHz steps, at which to begin searching for a PHY-Link.

# **45.2.1.60f.4 DS PHY Link Search Grid Step (1.c.7:0)**

These bits specify the spectrum granularity, in 1 MHz steps from 1 to 256 MHz, the PHY is to use when searching for a PHY-Link.

#### **45.2.1.60f.5 DS PLC Search Count (1.d.12:0)**

These bits specify the number of grid steps through which to search for a PHY-Link.

54

*EDITORS NOTE (NOT TO BE INCLUDED IN DRAFT): the sections below correspond to remein\_3bn\_06\_0114.pfd slide 6.*

### **45.2.1.60g 10GPASS-XR US PHY-Link control register (Register 1.e)**

The assignment of bits in the 10GPASS-XR US PHY-Link control register 1 are shown in [Table 45–51g.](#page-4-0)

### **Table 45–51g—10GPASS-XR US PHY-Link control register bit definitions**

<span id="page-4-0"></span>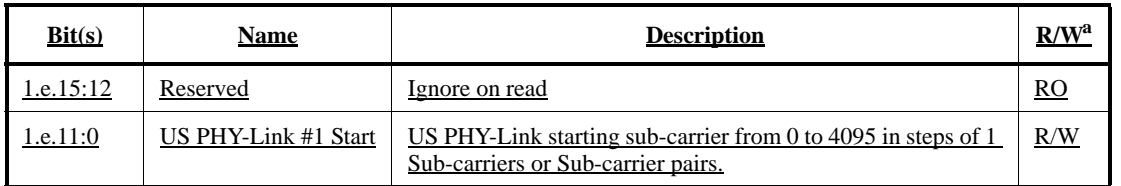

 $\frac{a}{B}RO = Read$  only.  $R/W = Read/W$ rite

# **45.2.1.60g.1 US PHY Link #1 Start (1.e.11:0)**

The US PHY Link #1 Start bits are used to set the starting sub-carrier (or sub-carrier pair in the case of a device operating with an FFT size of 8k) of the upstream PHY-Link. It specifies the lowest frequency subcarrier of the upstream PHY-link used to carry PHY-Link information bits. See 102.2.2 for additional details on the upstream PHY-Link.

*EDITORS NOTE (NOT TO BE INCLUDED IN DRAFT): the sections below correspond to remein\_3bn\_06\_0114.pfd slide 7.*

### **45.2.1.60h 10GPASS-XR DS OFDM channel center frequency control registers (Register 1.f through 1.f+n)**

The assignment of bits in the 10g PASS-XR DS OFDM channel center frequency control registers are shown in [Table 45–51h](#page-5-0).

### <span id="page-5-0"></span>**Table 45–51h—10GPASS-XR DS OFDM channel center frequency control registers bit definitions**

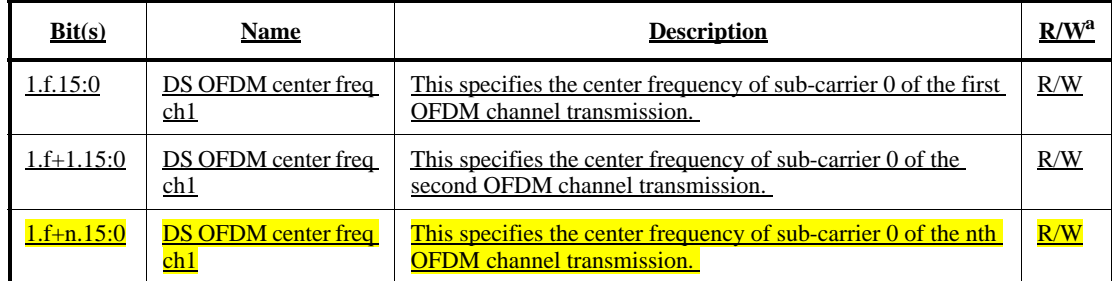

 $\frac{a}{R/W}$  = Read/Write

*EDITORS NOTE (to be removed prior to publication); the value of n above will be determined by the number of OFDM channel we allow. Once this is determined this section should be updated.*

### **45.2.1.60h.1 DS OFDM center freq ch1 (1.f.15:0)**

These bits specify the center frequency, in steps of 65,536 Hz, of sub-carrier 0 of the first OFDM channel transmission. Since sub-carrier 0 is always excluded, it will actually be below the allowed downstream spectrum band. This definition equates to a center frequency from 0 to 4.29 GHz in 65.54 kHz steps.

*EDITORS NOTE (nOT TO BE INCLUDED IN DRAFT); TD 73 sets the lower bound for TDD spectrum at 10 MHz so it might be useful to adjust the F0 to 106 MHz (10 + 192/2). If so this just needs to be stated in the above definition; either as a Minimum Value or as an Offset. The proposed definition above is equivalent to*  the upper 16 bits of the F0 parameter used in MULPI 3.1 (32b f0 in 1Hz steps) per our component commonal*ity agreement. The TF should agree on this parameter definition once to avoid churn in the draft.*

# **45.2.1.60h.2 DS OFDM center freq ch2 (1.f+1.15:0)**

These bits specify the center frequency, in steps of 65,536 Hz, of sub-carrier 0 of the second OFDM channel transmission.

#### **45.2.1.60h.3 DS OFDM center freq ch2 (1.f+n.15:0)**

These bits specify the center frequency, in steps of  $65,536$  Hz, of sub-carrier 0 of the  $n<sup>th</sup>$  OFDM channel transmission.

*EDITORS NOTE (to be removed prior to publication); the above definition is to be repeated for each OFDM channel agree upon.*

1

*EDITORS NOTE (NOT TO BE INCLUDED IN DRAFT): the sections below correspond to remein\_3bn\_06\_0114.pfd slide 8.*

#### **45.2.7a OFDM registers**

### **45.2.7a.1 10GPASS-XR 10GPASS-XR DS Profile descriptor control registers (Register 12.0 through 12.1024)**

The assignment of bits in the 10GPASS-XR DS Profile descriptor control registers are shown in [Table 45–](#page-6-0) [191a](#page-6-0).

<span id="page-6-0"></span>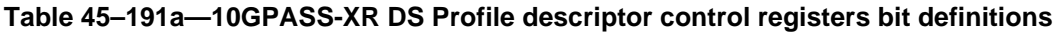

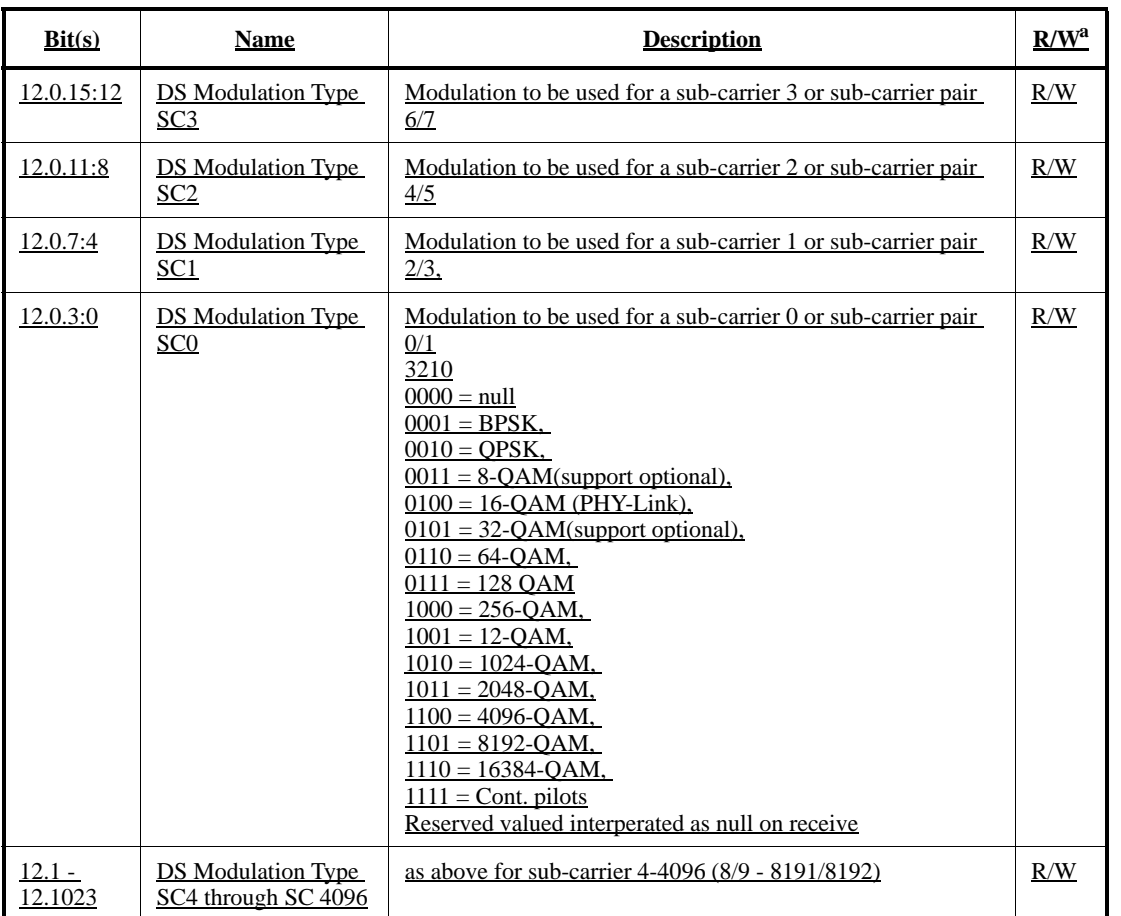

 $\frac{a}{R/W}$  = Read/Write

# **45.2.7a.1.1 DS Modulation Type SC3 (12.0.15:12)**

These bits specify the modulation type of downstream sub-carrier 3 (or sub-carrier pair 6/7 if FFT size is 8k) for the first DS OFDM channel.

# **45.2.7a.1.2 DS Modulation Type SC2 (12.0.11:8)**

These bits specify the modulation type of downstream sub-carrier 2 (or sub-carrier pair 4/5 if FFT size is 8k) for the first DS OFDM channel.

# **45.2.7a.1.3 DS Modulation Type SC1 (12.0.11:8)**

These bits specify the modulation type of downstream sub-carrier 1 (or sub-carrier pair 2/3 if FFT size is 8k) for the first DS OFDM channel.

# **45.2.7a.1.4 DS Modulation Type SC0 (12.0.11:8)**

These bits specify the modulation type of downstream sub-carrier 0 (or sub-carrier pair 0/1 if FFT size is 8k) for the first DS OFDM channel.

### **45.2.7a.1.5 DS Modulation Type SC4 through 1023 (12.1 to 12.1023)**

These register specify the modulation type of the remaining downstream sub-carriers in the RF spectrum for the first DS OFDM channel. Each register, 1 to 1024, carries the specification for four sub-carriers as detailed above for sub-carriers 0-3 (or 0-7 for 8k FFT).